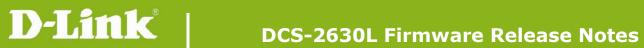

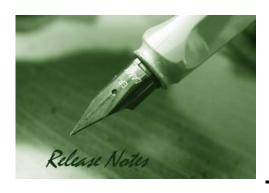

Firmware Version: V1.03.03

**Prom Code Version:** 

**Published Date:** 2016/05/25

#### **Content:**

| Upgrading Instructions: | 2 |
|-------------------------|---|
| New Features:           | 2 |
| Problems Fixed:         | 3 |
| Known Issues:           | 3 |
| Related Documentation:  | 3 |

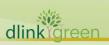

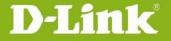

**Revision History and System Requirement:** 

| <b>Firmware Version</b> | Date       | Model     | Hardware Version |
|-------------------------|------------|-----------|------------------|
| V1.03.03                | 2016/5/25  | DCS-2630L | A1, A2           |
| V1.02.02                | 2016/1/29  | DCS-2630L | A1               |
| V1.01.02                | 2015/10/06 | DCS-2630L | A1               |
| V1.00-1221              | 2015/8/20  | DCS-2630L | A1               |

### **Upgrading Instructions:**

Follow the steps below to upgrade the firmware:

- 1. Download the latest firmware file from the D-Link website. The file is in .bin file format.
- 2. Log-in camera web UI and enter setup/Maintenance/Firmware upgrade
- 3. Click Browse... and specify the firmware file.
- 3. Click Upgrade. The camera starts to upgrade and will reboot automatically when the upgrade completes.

#### **New Features:**

| Firmware<br>Version | New Features                                                                                                    |
|---------------------|----------------------------------------------------------------------------------------------------|
| Version             | 1. Support H/W version A2 D-Mic.                                                                                                    |
| V1.03.03            | Support Rescue mode in Bootloader.                                                                                                    |
|                     | 3. Update mydlink agent to version 2.0.20-b33                                                                                                 |
|                     | 4. Change the link location for D-Link support site. (www.dlink.com)                                                                          |
|                     | 5. Support "None" option for SMTP mail security.                                                                                              |
|                     | 6. Update mDNSResponder version to v576.30.4 for the security                                                                                 |
|                     | enhancement. (Bonjour)                                                                                                    |
|                     | Support CSRF protection.                                                                                                    |
|                     | 2. Update mydlink agent to version 2.0.20-b15                                                                                                 |
|                     | 3. The HTTP Authentication Realm will change as "Product_Name_xx", where xx is 2 digit suffix of MAC address. (To fix the CSRF vulnerability) |
| V1.02.02            | 4. Reduce the time of WiFi connection setup from App.                                                                                         |
| V1.02.02            | 5. Increasing the success rate of WPS connection setup.                                                                                       |
|                     | 6. Refine RTP/RTSP.                                                                                                    |
|                     | 7. Enhance wireless performance.                                                                                                    |
|                     | 8. Add dewarp offset calibration.                                                                                                    |
|                     | 1. Updated mydlink agent to V2.0.19-b79                                                                                                    |
| V1.01.02            | 2. Added 3DES support, removed RC4 support (for security purposes)                                                                            |
|                     | 3. Added warning message for Chrome users (due to NPAPI disable)                                                                              |
|                     | 4. Updated MAC plugin                                                                                                    |
|                     | 5. Changed Firmware naming method                                                                                                    |
|                     | 6. Added support for Direct Mode spec 0.81                                                                                                    |
|                     | 7. Security enhancements for CSRF                                                                                                    |

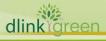

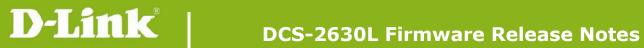

| V1.00-1221 | Initial Release. mydlink agent v2.0.19-b44 |  |
|------------|--------------------------------------------|--|
|            |                                            |  |

# **Problems Fixed:**

| Firmware Version | Problems Fixed                                                                                                    |
|------------------|----------------------------------------------------------------------------------------------------|
| V1.02.02         | Check DUT CSRF protection issue, DUT web UI could be browsed with incorrect http referer and didn't need authentication. |
|                  | 2. Firefox plug is busy easily when viewing the live streaming with 1920x1080.                                           |
|                  | 3. Show real MAC address in status page whatever using client mode or direct mode connection.                            |
|                  | 4. DUT couldn't wireless connect to DIR-880L when DUT security mode is WPA-PSK and cipher type is TKIP/AES.              |
|                  | 5. DUT RTSP stream 2 have no audio.                                                                                      |
|                  | 6. After upload signed certificate, DUT would show doesn't match with original certificate request.                      |
|                  | 7. DUT motion detection trigger time is the second snapshot rather than the fourth snapshot.                             |
| V1.01.02         | 1. Refine the wording from "Router Setup" to "Wireless Setup".                                                           |
|                  | 2. Restore the AP mode SSID/Password after loading other device's configuration.                                         |
|                  | 3. Resolved mydlink push/email notification function problem.                                                            |
|                  | 4. Correct TZ and DST information.                                                                                       |
|                  |                                                                                                    |

### **Known Issues:**

| Firmware Version | Known Issues |
|------------------|--------------|
|                  |              |
|                  |              |

# **Related Documentation:**

N/A

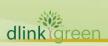